### Практическое занятие 3 Приложения операционного исчисления

3.1 Решение линейных дифференциальных уравнений с постоянными коэффициентами

3.2 Решение систем дифференциальных уравнений с постоянными коэффициентами

3.3 Использование операционного исчисления в электротехнике

# 3.1 Решение линейных дифференциальных уравнений с постоянными коэффициентами

Пусть имеется линейное дифференциальное уравнение с постоянными коэффициентами

$$
a_0 y^{(n)} + a_1 y^{(n-1)} + \ldots + a_n y = f(t),
$$

удовлетворяющее начальным условиям Коши

$$
y(0) = c_0
$$
,  $y'(0) = c_1$ , ...,  $y^{(n-1)}(0) = c_{n-1}$ 

где  $c_0, c_1, ..., c_{n-1}$  – заданные числа, функция  $y(t)$  вместе с ее рассматриваемыми производными и функция  $f(t)$  являются оригиналами.

Для того чтобы найти решение  $y(t)$  применим к обеим частям дифференциального уравнения преобразование Лапласа, т. е. от оригиналов  $y(t)$  и  $f(t)$  переходим к изображениям  $Y(p)$  и  $F(p)$  соответственно. В результате получается операторное уравнение:

$$
a_0(p^nY - p^{n-1}c_0 - p^{n-2}c_1 - \dots - c_{n-1}) + a_1(p^{n-1}Y - p^{n-2}c_0 - \dots - c_{n-2}) + \dots + a_{n-1}(pY - c_0) + a_nY = F
$$

Разрешая полученное операторное уравнение относительно  $Y(p)$ , находим

$$
Y(p) = \frac{F(p) + R_{n-1}(p)}{Q_n(p)}
$$

$$
\text{rate } Q_n(p) = a_0 p^n + a_1 p^{n-1} + \dots + a_n,
$$

$$
R_{n-1}(p) = c_0 \left( a_0 p^{n-1} + a_1 p^{n-2} + \dots + a_{n-1} \right) + c_1 \left( a_0 p^{n-2} + a_1 p^{n-3} + \dots + a_{n-2} \right) + \dots + c_{n-1} a_0 \, .
$$

Полученное решение называется операторным решением искомого дифференциального уравнения.

Определяя оригинал  $y(t)$ , соответствующий найденному изображению  $Y(p)$ , получается искомое решение.

Полученное решение  $y(t)$  во многих случаях оказывается справедливым при всех  $t \in \mathbb{R}$ , а не только при  $t \ge 0$ .

При нулевых начальных условиях решение операторного уравнения примет вид  $Y(p) = \frac{F(p)}{Q(p)}$ .

Если  $\tilde{y}(t)$  – решение дифференциального уравнения

$$
y^{(n)} + a_1 y^{(n-1)} + \dots + a_n y = 1
$$

при начальных условиях  $y(0) = y'(0) = ... = y^{(n-1)}(0) = 0$ , то решением уравнения  $y^{(n)} + a_1 y^{(n-1)} + ... + a_n y = f(t)$  при тех начальных условиях является функция

$$
y(t) = \int_{0}^{t} \tilde{y}'(\tau) f(t-\tau) d\tau.
$$

Данная формула позволяет находить решение линейного дифференциального уравнения с постоянными коэффициентами при нулевых начальных условиях, не находя изображения правой части.

## 3.2 Решение систем дифференциальных уравнений с постоянными коэффициентами

Пусть дана система линейных дифференциальных уравнений с постоянными коэффициентами:

$$
y'_{1} + a_{11}y_{1} + ... + a_{1n}y_{n} = f_{1}(t),
$$
  
\n
$$
y'_{2} + a_{21}y_{1} + ... + a_{2n}y_{n} = f_{2}(t),
$$
  
\n
$$
y'_{n} + a_{n1}y_{1} + ... + a_{nn}y_{n} = f_{n}(t),
$$

удовлетворяющая начальным условиям Коши

 $v_1(0) = c_1, v_2(0) = c_2, ..., v_n(0) = c_n$ где  $c_0$ ,  $c_1$ ,...,  $c_n$  – заданные числа, функции  $y_1(t)$ ,  $y_2(t)$ , ...,  $y_n(t)$  вместе с их первыми производными и функции  $f_1(t)$ ,  $f_1(t), \ldots, f_n(t)$  являются оригиналами.

Пусть  $y_k(t) = Y_k(p)$ ,  $f_k(t) = F_k(p)$ ,  $k = 1, 2, ..., n$ . Применяя преобразование Лапласа к каждому уравнению системы и учитывая правила дифференцирования оригинала, получим:

$$
pY_1 - c_1 + a_{11}Y_1 + \dots + a_{1n}Y_n = F_1(t),
$$
  
\n
$$
pY_2 - c_2 + a_{21}Y_1 + \dots + a_{2n}Y_n = F_2(t),
$$
  
\n
$$
pY_n - c_n + a_{n1}Y_1 + \dots + a_{nn}Y_n = F_n(t),
$$
  
\n
$$
(p + a_{11})Y_1 + a_{12}Y_2 + \dots + a_{1n}Y_n = c_1 + F_1(t),
$$
  
\n
$$
a_{21}Y_1 + (p + a_{21})Y_1 + \dots + a_{2n}Y_n = c_2 + F_2(t),
$$

$$
a_{n1}Y_1 + a_{n2}Y_2 + \ldots + (p + a_{nn})Y_n = c_n + F_n(t).
$$

Данная система называется системой операторных уравнений.

Пусть

или

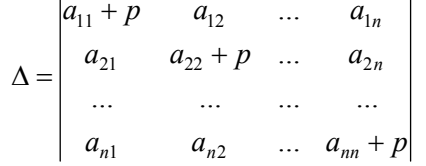

есть определитель системы операторных уравнений и  $\Delta_{km}$  - алгебраические дополнения элементов, находящихся на пересечении k-1 строки и m-го столбца. Если определитель  $\Delta \neq 0$ , то применяя правило Крамера, получим:

$$
Y_k(p) = \frac{\sum_{i=1}^n (F_i(p) + c_i) \Delta_{km}}{\Delta}, \ k = 1, 2, ..., n.
$$

Для нахождения решения исходной системы определяются оригиналы, соответствующие полученным изображениям.

Если определитель  $\Delta = 0$ , то система операторных уравнений решения не имеет, следовательно, и исходная система не имеет решения.

При помощи операционного исчисления можно находить решения линейных дифференциальных уравнений с переменными коэффициентами, уравнениями в частных производных, уравнений в конечных разностях, проводить суммирование рядов, вычислять интегралы. При этом решение этих и других задач значительно упрощается.

### 3.3 Использование операционного исчисления в электротехнике

Методы операционного исчисления широко используются в электротехнике при исследовании переходных процессов в линейных цепях с сосредоточенными параметрами  $r$ ,  $L$  и  $C$ , поскольку явления, происходящие в таких цепях, описываются обыкновенными линейными дифференциальными уравнениями и их системами, которые легко решаются с помощью операционного исчисления.

Переходным проиессом называется явление, наблюдающееся в цепи при переходе от одного установившегося режима к другому. Переходные процессы возникают в электрических цепях в результате коммутаций (включения или выключения э. д. с., различных переключений, короткого замыкания в цепи, внезапного изменения параметров в цепи и т. д.). Эти процессы в электрических цепях всегда являются электромагнитными. Они протекают обычно с очень большой скоростью и, как правило, заканчиваются по истечении долей секунды. При этом возможны случаи, когда напряжения и токи цепи или на отдельных ее элементах при переходном процессе значительно превосходят их значения в установившемся режиме. Последнее может привести к выходу из строя некоторых элементов цепи.

При протекании переходных процессов в электрических цепях всегда выполняются законы коммутации (законы переходных процессов):

а) ток в индуктивности  $L$  не может измениться скачком. В начальный момент (непосредственно после коммутации) он сохраняет то значение, которое было в момент, непосредственно предшествующий коммутации:

$$
i_L(0_+) = i_L(0_-) = i_L(0);
$$

б) напряжение на емкости  $C$  не может измениться скачком. В начальный момент (непосредственно после коммутации) оно сохраняет то значение, которое было в момент, непосредственно предшествующий коммутации:

$$
u_C(0_+) = u_C(0_-) = u_C(0).
$$

Значения токов в индуктивностях и напряжений на обкладках конденсаторов в момент времени, непосредственно предшествующий коммутации в цепи,  $i_r(0)$  и  $u_c(0)$ , определяют начальные условия переходного процесса. При расчете переходного процесса в электрической цепи эти условия необходимо выявить до выполнения всех остальных вычислений. Если все  $i_1(0)$  и  $u_c(0)$  равны нулю, то в цепи имеют место нулевые начальные условия, а токи в индуктивностях и напряжения на конденсаторах в переходном процессе начнут изменяться от нулевых значений. При ненулевых начальных условиях для определения знаков  $i_{I}(0)$  и  $u_{C}(0)$  надо задаться направлениями обхода контуров цепи, в которых будет происходить переходный процесс. Положительные знаки  $i_l(0)$  и  $u_l(0)$  сохранятся, если их направления совпадают с направлением обхода контура. В противном случае знаки  $i_r(0)$  и  $u_c(0)$  изменятся на противоположные. Здесь токи в индуктивностях и напряжения на конденсаторах в переходном процессе начнут изменяться от тех значений, которые они имели в момент, непосредственно предшествующий коммутации (с учетом установленных знаков соответствующих величин).

Пусть в электрической цепи, изображенной на рисунке 3.1, рубильник Р переключается из положения 1 в положение 2. Тогда в контуре r, L и C возникнет переходный процесс. Примем, что его начальные условия ненулевые:  $i_l(0) \neq 0$  и  $u_c(0) \neq 0$ . При направлениях тока в индуктивности и напряжения на обкладках конденсатора в начальный момент переходного процесса, показанных на рисунке 3. 1, выбранном направлении обхода контура имеем  $i_1(0) > 0$  и  $u_2(0) > 0$ .

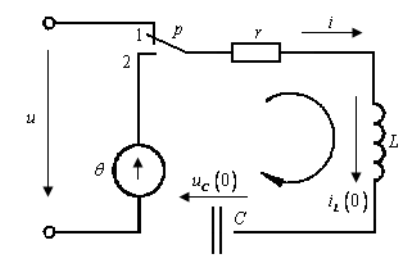

Рисунок 3. 1 - Электрическая цепь

Возьмем направление мгновенного значения тока переходного процесса  $i = i(t)$ , совпадающие с направлением обхода контура. Так как направление источника э. д. с.  $e = e(t)$ , действующего в контуре  $r$ ,  $L$  и  $C$  во время переходного процесса, совпадает с направлением обхода этого контура, то по второму закону Кирхгофа получаем уравнение:

$$
ri + L\frac{di}{dt} + \frac{1}{C}\int_{0}^{t} i dt + u_C(0) = e
$$

Обозначим  $i(p) = i = I(p)$  – изображение тока переходного процесса в контуре;  $e(p) = e = E(p)$  – изображение внешней э. д. с., действующей в контуре.

Тогда уравнение цепи r, L и C в операторной форме примет вид:  $\sqrt{2}$ 

$$
rI(p) + L\big(pI(p) - i_L(0)\big) + \frac{1}{pC}I(p) + \frac{u_C(0)}{p} = E(p)
$$

Это уравнение можно записать так:

$$
\left(r + Lp + \frac{1}{pC}\right)I(p) = E(p) + Li_L(0) - \frac{u_C(0)}{p}
$$

Откуда находится выражение для изображения тока переходного процесса в виде:  $\mathbb{R}^2$ 

$$
I(p) = \frac{E(p) + Li_L(0) - \frac{u_C(0)}{p}}{r + Lp + \frac{1}{pC}}.
$$

Полученная зависимость представляет собой закон Ома в операторной форме. Его можно записать так:

$$
I(p) = \frac{F(p)}{Z(p)}
$$

где  $F(p) = E(p) + Li_L(0) - \frac{u_C(0)}{p}$  – изображение всех (внешних и

внутренних) э. д. с., действующих в контуре;  $Z(p) = r + Lp + \frac{1}{pC}$ – операторное сопротивление контура  $r$ ,  $L$  и  $C$ ;  $-\frac{u_C(0)}{n}$  – изо-

бражение начальной э. д. с. емкости (включая знак «минус»), уравновешивающей начальное напряжение на обкладках конденсатора и направленной навстречу  $u_c(0)$ .

Операторное сопротивление  $Z(p)=r+Lp+\frac{1}{nC}$  контура  $r$ ,

L и C получено из выражения комплекса полного сопротивления этого контура

$$
Z = r + i\omega L + \frac{1}{i\omega C}
$$

путем замены *i* $\omega$  на *p*,  $i^2 = -1$ .

Закон Ома в операторной форме позволяет, непосредственно исследовать переходные процессы только в неразветвленных электрических цепях. При рассмотрении переходных процессов в разветвленных и сложных электрических цепях необходимо использовать первый и второй законы Кирхгофа, которые имеют в операторной форме следующий вид:

первый закон – 
$$
\sum_{k=1}^{n} I_k(p) = 0
$$
;  
второй закон –  $\sum_{k=1}^{m} Z_k(p) I_k(p) = \sum_{k=1}^{l} F_k(p)$ .

При составлении уравнений цепи по этим законам «правила знаков» остаются такими же, как и при расчете установившихся режимов в электрических цепях постоянного и переменного тока. В частности, если мгновенное значение тока переходного процесса  $i_n(t)$  протекающего в ветви *n*, принято направленным к заданному узлу (для которого составляется уравнение по первому закону Кирхгофа), то изображение этого тока  $I_n(p)$  берется с одним знаком (например, со знаком «плюс»). Если же ток  $i_m(p)$  направлен от узла, то его изображение  $I_m(p)$  берется с другим знаком (со знаком «минус»).

Составляя уравнения по второму закону Кирхгофа, необходимо учитывать, что кроме внешних э. д. с.  $e_{k}(t) = e_{k}$  в контурах, содержащих индуктивности и емкости при ненулевых начальных условиях, действуют еще и внутренние э. д. с. (начальные э. д. с.: самоиндукции и емкости). Причем, если направление  $i_{L_k}(0)$ совпадает с направлением обхода контура, то слагаемое  $L_k i_{L_k}(0)$ следует брать со знаком «плюс», если же и  $u_c$  (0) направлено по обходу контура, то результирующий знак слагаемого  $\frac{u_{C_k}(0)}{c_k}$ 

должен быть «минус», так как начальная э. д. с. емкости всегда направлена навстречу начальному напряжению на обкладках конденсатора  $u_C(0)$ .

Законы Ома и Кирхгофа в операторной форме имеют тот же вид, что и при установившихся режимах в цепях постоянного и переменного тока. Поэтому, применяя операционное исчисление для расчета переходных процессов, в принципе можно использовать все методы расчета сложных линейных электрических цепей с постоянными параметрами. При исследовании переходных процессов в сложных и разветвленных электрических цепях

(в последнем случае при ненулевых начальных условиях) наибольшее применение получили метод уравнений Кирхгофа, метод контурных токов и метод наложения. При расчете переходных процессов в неразветвленных цепях, также в простых разветвленных цепях при нулевых начальных условиях применяется закон Ома в операторной форме. При этом в разветвленной цепи непосредственно определяется только ток переходного режима в ветви, содержащей источник э. д. с. (вся цепь нереально сводится к простой неразветвленной цепи).

Во всех случаях расчета переходных процессов в электрических цепях операторным методом сохраняется такая последовательность операций: сначала определяются начальные условия, затем записывается уравнение или система уравнений для заданной цепи в операторной форме, что позволяет найти изображения искомых токов или напряжений. По полученным изображениям отыскиваются оригиналы - мгновенные значения токов или напряжений переходного режима.

### Вопросы для самоконтроля

1 Как используется преобразование Лапласа при решении линейных дифференциальных уравнений с постоянными коэффипиентами?

2 Как используется преобразование Лапласа при решении систем линейных дифференциальных уравнений с постоянными коэффициентами?

3 При исследовании каких процессов используется операционное исчисление в электротехнике?

### Решение типовых примеров

1 Решить уравнение  $x'' + 4x = t$ , удовлетворяющее начальным условиям  $x(0) = x_0$ ,  $x'(0) = x_1$ .

 $P$ e шение. Пусть  $x(t) \doteq X(p)$ .

По свойству дифференцирования оригинала

$$
x''(t) \doteq p^2 X(p) - px_0 - x_1; \ f(t) \doteq t = \frac{1}{p^2}.
$$

В результате приходим к алгебраическому уравнению:

$$
p^{2}X(p) - px_{0} - x_{1} + 4X(p) = \frac{1}{p^{2}}
$$

Отсюда получаем:

$$
X(p) = \frac{1}{p^2(p^2+4)} + \frac{px_0}{p^2+4} + \frac{x_1}{p^2+4}
$$

Разложив изображение  $X(p)$  на простейшие дроби и используя таблицу изображений, находим решение задачи Коши:

$$
X(p) = \frac{1}{4p^2} - \frac{1}{4(p^2 + 4)} + \frac{px_0}{p^2 + 4} + \frac{x_1}{p^2 + 4} =
$$
  
=  $x(t) = \frac{1}{4}t - \frac{1}{8}\sin 2t + x_0\cos 2t + \frac{x_1}{2}\sin 2t$ .

2 Решить уравнение  $y''' - y'' - 6y' = 0$  удовлетворяющее начальным условиям  $y(0) = 15$ ,  $y'(0) = 2$ ,  $y''(0) = 56$ .

 $P$ ешение. Пусть  $y(t) \doteq Y(p)$ . Тогда  $y'(t) \doteq p \cdot Y(p) - y(0) = pY(p) - 15$ ,  $y''(t) \doteq p^2 \cdot Y(p) - p \cdot y(0) - y'(0) = p^2 Y(p) - 15p - 2$ ,  $y'''(t) \doteq p^3 \cdot F(p) - p^2 \cdot y(0) - p \cdot y'(0) - y''(0) =$  $= p^3 F(p) - 15 p^2 - 2p - 56$ .

Подставляя в дифференциальное уравнение и преобразовывая, получим:

$$
Y(p) = \frac{15(p^2 - p - 6) + 2(p - 1) + 56}{p^3 - p^2 - 6p} = \frac{15p^2 - 13p - 36}{p(p + 2)(p - 3)} =
$$
  
=  $\frac{6}{p} + \frac{5}{p + 2} + \frac{4}{p - 3}$ .  
To raблиue opurthados haso*qum*:

$$
\frac{1}{p} \doteq 1, \ \frac{1}{p+2} \doteq e^{-2t}, \ \frac{1}{p-3} \doteq e^{3t}
$$

Тогда получаем:

$$
y(t) = 6 + 5 e^{-2t} + 4 e^{3t}
$$
.

3 Решить задачу Коши

$$
x'' + 4x = f(t),
$$
  
 
$$
x(0) = x'(0) = 0,
$$

 $\sim$ 

где

$$
f(t) = \begin{cases} 0, & \text{impl } t < 0, \\ 2t, & \text{up } 0 \le t \le 1, \\ 4 - 2t, & \text{up } 1 \le t \le 2, \\ 0, & \text{up } 1 \le t > 2. \end{cases}
$$

Решение. С помощью единичной функции Хевисайда запишем  $f(t)$  одним аналитическим выражением:

$$
f(t) = 2t\eta(t) - 2t\eta(t-1) + (4-2t)\eta(t-1) - (4-2t)\eta(t-2) = 2t\eta(t) - 4(t-1)\eta(t-1) + 2(t-2)\eta(t-2).
$$
  
Применяя формулу

$$
f(t-\tau) \doteq e^{-p\tau} F(p),
$$

получим

$$
f(t) \doteq \frac{2}{p^2} - \frac{4}{p^2} e^{-p} + \frac{2}{p^2} e^{-2p} = \frac{2}{p^2} (1 - 2e^{-p} + e^{-2p})
$$

Полагая  $x(t) = X(p)$  и учитывая начальные условия, полу-ЧИМ

 $x''(t) \doteq p^2 X(p)$ 

Операторное уравнение имеет вид

$$
p^{2}X(p)+4X(p)=\frac{2}{p^{2}}(1-2e^{-p}+e^{-2p}).
$$

Откуда

$$
X(p) = \frac{2(1 - 2e^{-p} + e^{-2p})}{p^2(p^2 + 4)} = \left(\frac{1}{2p^2} - \frac{1}{2(p^2 + 4)}\right)(1 - 2e^{-p} + e^{-2p}).
$$

Итак,

$$
X(p) = \frac{1}{2p^2} - \frac{e^{-p}}{p^2} + \frac{e^{-2p}}{2p^2} - \frac{1}{2(p^2+4)} + \frac{e^{-p}}{p^2+4} - \frac{e^{-2p}}{2(p^2+4)} =
$$
  
\n
$$
\frac{1}{2} t\eta(t) - (t-1)\eta(t-1) + \frac{1}{2}(t-2)\eta(t-2) - \frac{1}{4}\sin 2t\eta(t) +
$$
  
\n
$$
+ \frac{1}{2}\sin 2(t-1)\eta(t-1) - \frac{1}{4}\sin 2(t-2)\eta(t-2).
$$

Преобразуя, получим:

$$
x(t) = \left(\frac{t}{2} - \frac{\sin 2t}{4}\right)\eta(t) + \left(\frac{\sin 2(t-1)}{2} - (t-1)\right)\eta(t-1) + \left(\frac{1}{2}(t-2) - \frac{\sin 2(t-1)}{4}\right)\eta(t-2).
$$

4 Решить задачу Коши

$$
x''(t) + x'(t) = t,
$$
  
 
$$
x(1) = 1, x'(1) = 0.
$$

*Решение*. Положим  $t = \tau + 1$ . Тогда  $x(t) = x(\tau + 1) = \tilde{x}(\tau)$ . Значит,  $\mathcal{L}(\mathbf{X}) = \mathcal{L}(\mathbf{X})$ 

$$
\widetilde{x}''(\tau) + \widetilde{x}'(\tau) = \tau + 1,
$$
  
 
$$
\widetilde{x}(0) = 1, \ \widetilde{x}'(0) = 0,
$$

так как значению  $t = 1$  отвечает значение  $\tau = 0$ .  $\overline{\mathbf{u}}$ <sub>11</sub>  $\approx$ (-)  $\cdot$   $V(x)$ 

$$
H\text{YCTB} \ \ x(\tau) = X(p)
$$

Тогда

$$
\widetilde{x}'(\tau) = pX(p) - 1,
$$
  

$$
\widetilde{x}''(\tau) = p^2 X(p) - p,
$$

и операторное уравнение примет вид:

$$
p^{2}X(p) - p + pX(p) - 1 = \frac{1}{p^{2}} + \frac{1}{p}
$$

Решая уравнение, находим  $X(p)$ 

$$
X(p) = \frac{1}{p^3} + \frac{1}{p} = \frac{\tau^2}{2} + 1 = \tilde{x}(\tau)
$$

Заменив  $\tau$  на  $t-1$ , получим решение  $x(t)$  исходной задачи Коши

$$
x(t) = \frac{(t-1)^2}{2} + 1
$$

5 Найти решение системы дифференциальных уравнений

$$
\begin{cases}\ny'-2y-4z=\cos t, \\
z'+y+2z=\sin t,\n\end{cases}
$$

удовлетворяющее начальным условиям  $y(0) = 0$  и  $z(0) = 0$ .

 $P$ ешение. Пусть  $y(t)=Y(p)$  и  $z(t)=Z(p)$ . Применяя преобразование Лапласа к данной системе, получим систему операторных уравнений

$$
\begin{cases} (-2+p)Y - 4Z = \frac{p}{p^2 + 1}, \\ Y + (2+p)Z = \frac{1}{p^2 + 1}. \end{cases}
$$

Определитель данной системы

$$
\Delta = \begin{vmatrix} -2+p & -4 \\ 1 & 2+p \end{vmatrix} = p^2
$$

Тогда решение относительно изображений есть

$$
Y(p) = \frac{p^2 + 2p + 4}{p^2(p^2 + 1)} = \frac{4}{p^2} + \frac{2}{p} - \frac{2p + 3}{p^2 + 1},
$$
  

$$
Z(p) = -\frac{2}{p^2(p^2 + 1)} = -\frac{2}{p^2} + \frac{2}{p^2 + 1}.
$$

Переходя от найденных изображений к оригиналам, при  $t > 0$  получим:

$$
y(t) = 4t + 2 - 2\cos t - 3\sin t,
$$
  

$$
z(t) = -2t + 2\sin t.
$$

6 Решить систему дифференциальных уравнений

$$
\begin{cases} x' - 2x - 3y = 3e^{2t}, \\ y' + 3x - 2y = 0, \end{cases}
$$

удовлетворяющую начальным условиям  $x(0) = 0$ ,  $y(0) = 1$  $P$ ешение. Пусть  $x(t) = X(p)$ ,  $y(t) = Y(p)$ . Тогда  $x'(t) \doteq pX(p)$ ,  $y'(t) = pY(p) - 1$ ,  $e^{2t} \doteq \frac{1}{n-2}.$ 

Переход к уравнениям в изображениях дает систему операторных уравнений

$$
\begin{cases} pX(p)-2X(p)-3Y(p)=\frac{3}{p-2},\\ pY(p)+3X(p)-2Y(p)=1 \end{cases}
$$

или

$$
\begin{cases}\nX(p)(p-2)-3Y(p) = \frac{3}{p-2}, \\
Y(p)(p-2)+3X(p) = 1.\n\end{cases}
$$

Решаем систему по формулам Крамера:

$$
\Delta = \begin{vmatrix} p-2 & -3 \\ 3 & p-2 \end{vmatrix} = (p-2)^2 + 9,
$$

$$
\Delta_x = \begin{vmatrix} 3 & -3 \\ p-2 & 1 \end{vmatrix} = 3 + 3 = 6,
$$

$$
\Delta_y = \begin{vmatrix} p-2 & \frac{3}{p-2} \\ 3 & 1 \end{vmatrix} = p-2 - \frac{9}{p-2} = \frac{(p-2)^2 - 9}{p-2}.
$$

Тогда

$$
X(p) = \frac{\Delta_x}{\Delta} = \frac{6}{(p-2)^2 + 9} \doteq 2e^{2t} \sin 3t ;
$$

$$
Y(p) = \frac{\Delta_y}{\Delta} = \frac{(p-2)^2 - 9}{(p-2)(p-2)^2 - 9} = \frac{2(p-2)}{(p-2)^2 + 9} - \frac{1}{p-2} =
$$
  
= 2e<sup>2t</sup> cos 3t - e<sup>2t</sup>.

Итак, решение системы

$$
\begin{cases} x = 2e^{2t} \sin 3t, \\ y = e^{2t} (2 \cos 3t - 1) \end{cases}
$$

7 Решить дифференциальное уравнение  $x'' - x = \frac{1}{e^t + 2}$ , удовлетворяющее начальным условиям  $x(0) = x'(0) = 0$ .

Решение. Рассмотрим вспомогательное уравнение  $\tilde{x}'' - \tilde{x} = 1$ . удовлетворяющее начальным условиям  $\tilde{x}(0) = \tilde{x}'(0) = 0$ .

Применяя операционный метод, находим изображение:

$$
\tilde{X}(p) = \frac{1}{p(p^2 - 1)}
$$

и соответствующий ему оригинал  $\tilde{x}(t) = \int \sin \tau d\tau = \text{ch } t - 1$ .

Тогда решение исходного дифференциального уравнения есть:

$$
x(t) = \int_0^t \frac{1}{1+e^{\tau}} \operatorname{sh}(t-\tau) d\tau = \frac{1}{2} (e^t - te^t - 1) + \operatorname{sh} t \ln \frac{1+e^t}{2}.
$$

8 Найти переходные значения тока и напряжений  $(i, u_r, u_c)$  в цепи, изображенной на рисунке 3. 2, при переключении рубильника  $P$  из положения 1 в положение 2, если  $U = 100$  В,  $r = 100$  Om,  $C = 10$  MK $\Phi$ .

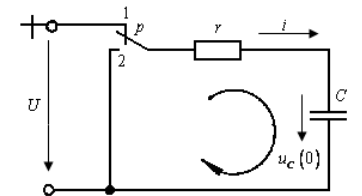

Рисунок 3. 2 – Электрическая цепь к типовому примеру 7

Решение. Будем считать, что до переключения рубильника из положения 1 в положение 2 конденсатор С был заряжен до напряжения источника  $U$ . Если обход контура взять совпадающим с ходом стрелки часов, то начальное напряжение на конденсаторе  $u_c(0)$  считается положительным:  $u_c(0) = U = 100$  В. Операторное сопротивление контура

$$
Z(p) = r + \frac{1}{pC}
$$

Внешних источников э. д. с. в контуре нет.

Изображение внутренней э. д. с. (начальной э. д. с. емкости) есть

$$
\frac{-u_c(0)}{p} = \frac{-U}{p} = F(p).
$$

По закону Ома в операторной форме имеем

$$
I(p) = \frac{F(p)}{Z(p)} = \frac{\frac{-U}{p}}{r + \frac{1}{pC}} = \frac{-UC}{rCp + 1}
$$

Изображение тока переходного процесса удовлетворяет условиям применения второй теоремы разложения. Поэтому можно записать  $\sqrt{2}$ 

$$
I(p) = \frac{-UC}{rCp+1} = \frac{P(p)}{Q(p)},
$$
  
\n
$$
P(p) = -UC = -100 \cdot 10 \cdot 10^{-6} = -10^{-3},
$$
  
\n
$$
Q(p) = rCp+1,
$$
  
\n
$$
\alpha_1 = -\frac{1}{rC} = -\frac{1}{100 \cdot 10 \cdot 10^{-6}} = -10^{3},
$$
  
\n
$$
P(\alpha_1) = -10^{-3},
$$
  
\n
$$
Q'(p) = rC = 100 \cdot 10 \cdot 10^{-6} = 10^{-3},
$$
  
\n
$$
Q'(\alpha_1) = 10^{-3}.
$$

В результате получаем мгновенное значение тока переходного процесса в виде:

$$
i = i(t) = \frac{P(\alpha_1)}{Q'(\alpha_1)}e^{\alpha_1 t} = \frac{-10^{-3}}{10^{-3}}e^{-10^{3}t} = -e^{-1000t} \text{ A}.
$$

Отрицательный знак тока означает, что при разряде конденсатора  $C$  через явное сопротивление  $r$  ток  $i(t)$  направлен в сторону, противоположную направлению обхода контура, выбранного раньше. Мгновенное значение напряжения на активном сопротивлении в переходном процессе также отрицательно:

$$
u_r = r i = -100e^{1000t}
$$
 B.

Мгновенное значение переходного напряжения на конденсаторе, определяемое по второму закону Кирхгофа  $u_c + r i = 0$ есть

$$
u_c = -ri = -u_r = 100e^{-1000t}
$$
 B.

Характер изменения  $i$  и  $u_c$  в переходном режиме показан на рисунке 3.3.

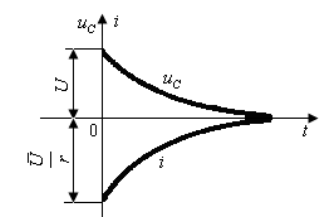

Рисунок 3. 3 – Характер изменения *і* и  $u_c$ в переходном режиме

## Задания для аудиторной работы

1 Решить задачи Коши:

1) 
$$
x' + x = e^{-t}
$$
,  
\n $x(0) = 1$ ;  $x'' + x' = 4 \sin^2 t$ ,  
\n $x(0) = 0$ ;  $x'(0) = 0$ ,  $x'(0) = -1$ ,  
\n $x''(0) = 0$ ,  $x'(0) = 0$ ,  
\n3)  $x'' + x' = 1$ ,  
\n $x(0) = 0$ ,  $x'(0) = 1$ ,  
\n $x''(0) = x'''(0) = 0$ ,  
\n3)  $x'' + x' = 1$ ,  
\n $x(0) = 0$ ,  $x'(0) = 1$ ;  $x(1) = 1$ ,  $x'(1) = -1$ ;  
\n4)  $x'' + 2x' - 3x = e^{-t}$ ,  
\n $x(0) = 0$ ,  $x'(0) = 1$ ;  $x(1) = 1$ ,  $x'(1) = -1$ ;  
\n4)  $x'' + 2x' - 3x = e^{-t}$ ,  
\n $x(0) = 0$ ,  $x'(0) = 1$ ;  $x(\pi/2) = 0$ ,  $x'(\pi/2) = 1$ ;  
\n5)  $x'' - 2x' + 2x = 1$ ,  
\n $x(0) = x'(0) = 0$ ;  $x(0) = 14$   
\n6)  $x'' + x' = \cos t$ ,  
\n $x(0) = 2$ ,  $x'' + x' = 0$ ;  $x(0) = 0$ ,  $x'(0) = -1$ ;  
\n7)  $x''' + x' = 1$ ,  
\n $x(0) = x'(0) = x''(0) = 0$ ;  $x(0) = 0$ ,  $x'(0) = 0$ ;  
\n8)  $x''' - x'' = \sin t$ ,  
\n $x(0) = x'(0) = x''(0) = 0$ ;  $x(0) = 0$ ;  $x'(0) = 0$ ,  
\n $f(t)$   $x_0$   $x_0$   $x_0$   $x_0$   $x_0$   $x_0$   $x_0$   $x_0$ 

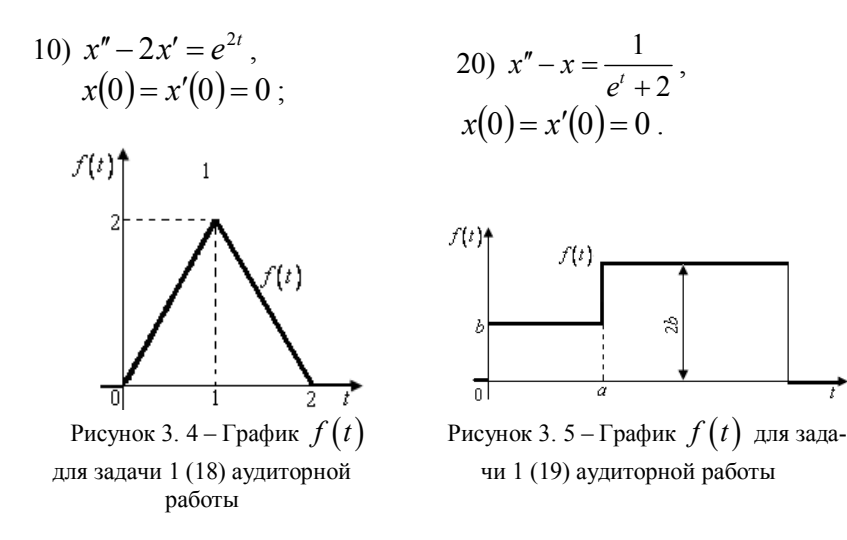

2 Решить системы уравнений с заданными начальными условиями:

1) 
$$
\begin{cases} x' + y = 0, \\ y' + x = 0, \end{cases}
$$
  
\n2) 
$$
\begin{cases} x + x' = y + e^t, \\ y + y' = x + e^t, \\ x(0) = 0, \\ z' + y = -1, \end{cases}
$$
  
\n3) 
$$
\begin{cases} y' + z = 2 \sin t, \\ z' + y = -1, \\ y(0) = 0, \\ z(0) = 1; \end{cases}
$$
  
\n4) 
$$
\begin{cases} y' + y - 3z = 2, \\ y' + y - z = 5 \cos t, \\ y(0) = 1; \end{cases}
$$
  
\n5) 
$$
\begin{cases} y' + z = 2 \sin t, \\ z' + y = 8 \sin t, \\ y(0) = 0, \\ z(0) = 2; \end{cases}
$$
  
\n6) 
$$
\begin{cases} y' + 9z = 3e^t, \\ y(0) = 0, \\ z(0) = 2; \\ y(0) = 0, \\ z(0) = 2; \end{cases}
$$
  
\n7) 
$$
\begin{cases} y' + y - 3z = 2, \\ z' - y - z = 5 \cos t, \\ y(0) = 1, \\ z(0) = 0; \end{cases}
$$
  
\n8) 
$$
\begin{cases} y' - 4z = 4t, \\ z' - y = 5 \cos t, \\ y(0) = 0, \\ z(0) = 2; \\ y(0) = 0, \\ z(0) = y(0) = x'(0) = 0;
$$

5) 
$$
\begin{cases} y'-y+z = \text{sh } t, \\ z'+y+z = t, \end{cases}
$$
  
\n $y(0) = 0, z(0) = -1;$   
\n $y(0) = 0, z(0) = -1;$   
\n $y(0) = 1;$   
\n $y(0) = 1;$   
\n $y(0) = 1, z(0) = -1;$   
\n $y(0) = 1, z(0) = -1;$   
\n $y(0) = 0;$   
\n $y'(0) = 1;$   
\n $y'(0) = 0;$   
\n $y'(0) = 1;$   
\n $y'(0) = 0;$   
\n $y'(0) = -1;$   
\n $y'(0) = 0;$   
\n $y'(0) = -1,$   
\n $y(0) = 0;$   
\n $y'(0) = 0;$   
\n $y'(0) = 0;$   
\n $y'(0) = 0;$   
\n $y'(0) = 0;$   
\n $y(0) = 0;$   
\n $y(0) = 0.$   
\n $y(0) = 1.$ 

3 Частица массы т движется прямолинейно под действием восстанавливающей силы  $m\lambda x$  пропорциональной смещению, и силы сопротивления  $2m\mu v$ , пропорциональной скорости. В момент времени  $t = 0$  частица находится на расстоянии  $x_0$ , от положения равновесия и обладает скоростью  $v_0$ . Показать, что если имеет место равенство  $n^2 = \lambda^2 - \mu^2$ , то смещение частицы определяется выражением  $\frac{1}{n}e^{-\mu t}(nx_0 \cos nt + (v_0 + \mu x_0)\sin nt)$ .

4 Для электрической цепи (рисунок 3.6) определить напряжение на элементе  $L_1$  цепи при подключении постоянной э. д. с.  $e(t) = E$  (в случае необходимости положить  $u_c(0) = 0$ .

![](_page_9_Figure_6.jpeg)

Рисунок 3. 6 – Электрическая цепь к задаче 4 аудиторной работы

# Задания для домашней работы

1 Решить залачи Коши<sup>-</sup>

1) 
$$
x' - x = 1
$$
,  
\n $x(0) = -1$ ;  
\n2)  $x'' + 2x' = t \sin t$ ,  
\n $x(0) = x'(0) = 0$ ;  
\n3)  $x'' + 2x' + x = \sin t$ ,  
\n $x(0) = 0$ ,  $x'(0) = -1$ ;  
\n4)  $x'' - 2x' + x = e^t$ ,  
\n $x(0) = 0$ ,  $x'(0) = 1$ ;  
\n $x'' - 2x' + x = e^t$ ,  
\n $x(0) = 0$ ,  $x'(0) = 1$ ;  
\n $x'' - 2x' + x = e^t$ ,  
\n $x(0) = 0$ ,  $x'(0) = 1$ ;  
\n $x(0) = x'(0) = x''(0) = 0$ ;  
\n $x'' - 2x' + 5x = 1 - t$ ,  
\n $x(0) = x'(0) = x'(0) = 0$ ;  
\n $x'' - x' = te^t$ ,  
\n $x(0) = x'(0) = 0$ ,  
\n $x'' - x' = te^t$ ,  
\n $x(0) = x'(0) = 0$ ,  
\n $x'' - x' = 1$ ,  
\n $x(0) = 0$ ,  $x'(0) = 1$ ;  
\n $x(0) = x'(0) = 0$ ;  
\n $x'' - x' = 1$ ,  
\n $x(0) = 0$ ,  $x'(0) = 1$ ,  $x''(0) = 0$ ;  
\n $x(0) = x'(0) = 0$ ;  
\n $x(0) = x'(0) = 1$ ,  $x''(0) = 0$ ;  
\n $x(0) = -1$ ,  $x'(0) = 0$ ;  
\n $x(0) = 1$ ,  $x'(0) = 0$ ;  
\n $x(0) = 1$ ,  $x'(0) = 0$ ;  
\n $x(0) = 0$ ,  $x'(0) = 1$ ;  
\n $x(0) = 0$ ,  $x'(0) = 0$ ;  
\n $x'' - x' =$ 

11) 
$$
x'' - x' = -2t
$$
,  
\n $x(0) = 8$ ,  $x'(0) = 6$ ;  
\n12)  $x'' + 9x = f(t)$ ,  
\n $x(0) = 0$ ,  $x'(0) = 1$ ,  
\n $f(x)$  изофажена на рисунке 3. 7  
\n $f(t)$   
\n $f(t)$   
\n $f(t)$   
\n $f(t)$   
\n $f(t)$   
\n $f(t)$   
\n $f(t)$   
\n $f(t)$   
\n $f(t)$   
\n $f(t)$   
\n $f(t)$   
\n $f(t)$   
\n $f(t)$   
\n $f(t)$   
\n $f(t)$   
\n $f(t)$   
\n $f(t)$   
\n $f(t)$   
\n $f(t)$   
\n $f(t)$   
\n $f(t)$   
\n $f(t)$   
\n $f(t)$   
\n $f(t)$   
\n $f(t)$   
\n $f(t)$   
\n $f(t)$   
\n $f(t)$   
\n $f(t)$   
\n $f(t)$   
\n $f(t)$   
\n $f(t)$   
\n $f(t)$   
\n $f(t)$   
\n $f(t)$   
\n $f(t)$   
\n $f(t)$   
\n $f(t)$   
\n $f(t)$   
\n $f(t)$   
\n $f(t)$   
\n $f(t)$   
\n $f(t)$   
\n $f(t)$   
\n $f(t)$   
\n $f(t)$   
\n $f(t)$   
\n $f(t)$   
\n $f(t)$   
\n $f(t)$   
\n $f(t)$   
\n $f(t)$   
\n $f(t)$   
\n $f(t)$   
\n $f(t)$   
\n $f(t)$   
\n $f(t)$   
\n $f(t)$   
\n $f(t)$   
\n $f(t)$   
\n $f(t)$   
\n $f(t)$   
\n $f(t)$   
\n $f(t)$   
\n $f$ 

2 Решить системы уравнений с заданными начальными условиями:

1) 
$$
\begin{cases} x' = -y, & 7 \ y' = 2x + 2y, & 7 \ z' + y = 3\sin 2t, \\ x(0) = y(0) = 1; & y(0) = -2, z(0) = 0; \end{cases}
$$
  
2) 
$$
\begin{cases} x' + 2x + 2y = 10e^{2t}, & 8 \ y' - 2x + y = 7e^{2t}, \\ x(0) = 1, y(0) = 3; & y(0) = 2, z(0) = 0; \end{cases}
$$
  
3) 
$$
\begin{cases} x' - x - 2y = t, & 9 \ z' - y = e^{-2t}, \\ x(0) = 2, y(0) = 4; & y(0) = y(0) = 0; \end{cases}
$$
  
4) 
$$
\begin{cases} y' - 2y - 4z = \cos t, & y(0) = y(0) = 0; \\ y' + 2z = \sin t, & y(0) = 1, z(0) = -1; \end{cases}
$$
  
5) 
$$
\begin{cases} 2x'' - x' + 9x - y'' - y' - 3y = 0, \\ x'(0) = 1, y(0) = 1, y(0) = y'(0) = 0; \\ y(0) = 1, z(0) = -1; & x(0) = x'(0) = 1, y(0) = y'(0) = 0; \end{cases}
$$

5) 
$$
\begin{cases} x' + y = e^t, \\ x + y' = e^{-t}, \end{cases}
$$
  
\n6) 
$$
\begin{cases} x' = 3y - x, \\ y' = y + x + e^{3t}, \\ x(0) = 1, \ y(0) = 1; \end{cases}
$$
  
\n7) 
$$
\begin{cases} x' = 3y - x, \\ y' = y + x + e^{3t}, \\ x(0) = 1, \ y(0) = 1; \end{cases}
$$
  
\n8) 
$$
\begin{cases} x' = y + z, \\ y' = 3x + z, \\ z' = 3x + y, \\ x(0) = 0, \ y(0) = 1, \ z(0) = 1. \end{cases}
$$

3 Материальная точка массы 2 грамма движется прямолинейно под действием силы  $F$ , возрастающей на  $a$  H в секунду. В начальный момент точка находилась в начале координат и имела скорость  $v_0 = 10$  см/с. Зная, что начальная величина силы  $F_0$ =4 Н и что на расстоянии 450 см от начала координат скорость  $v = 105$  см/с, определить значение величины  $a$ .

4 Для электрической цепи (рисунок 3.8) определить напряжение на элементе L цепи при подключении постоянной э. д. с.  $e(t) = E$  (в случае необходимости положить  $u_c(0) = 0$ ).

![](_page_11_Figure_3.jpeg)

Рисунок 3. 8 - Электрическая цепь к задаче 4 домашней работы